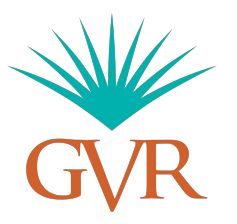

# **Member Concierge Kiosk Tutorial**

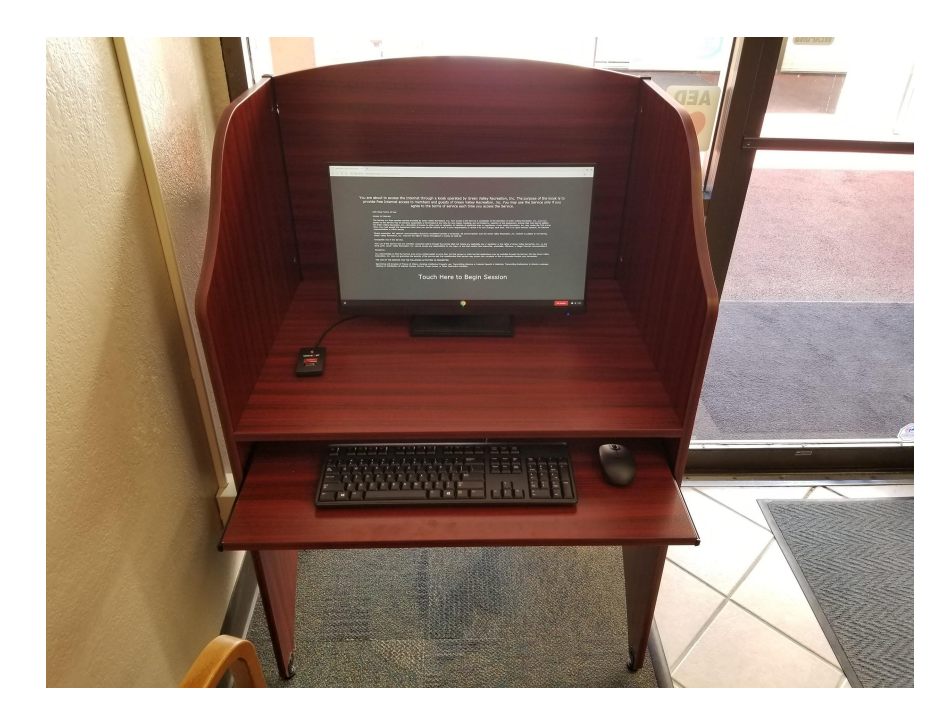

You are about to access the Internet through a kiosk operated by Green Valley Recreation, Inc. The purpose of the kiosk is to provide free Internet access to members and quests of Green Valley Recreation, Inc. You may use the Service only if you agree to the terms of service each time you access the Service.

#### GVR Kinsk Terms of Use:

#### **Access to Internet.**

The Service is a free member service provided by Green Valley Recreation, Inc. Your access to the Service is completely at the discretion of Green Valley Recreation, Inc., and your access to the Service may be blocked, suspended, or terminated at any time for any reason including, but not<br>limited to, violation of this Agreement, actions that may lead to liability for Agreement each time you use the Service and it is your responsibility to review it for any changes each time. This is an open wireless network. No network communication is 100% secure.

Please remember: NO network communication should be considered private or protected. All communication over the Green Valley Recreation, Inc. network is subject to monitoring.. Green Valley Recreation. Inc. reserves the right to reduce throughout or access as need be.

#### Acceptable Use of the Service.

Your use of the Service and any activities conducted online through the Service shall not violate any applicable law or regulation or the rights of Green Valley Recreation, Inc., or any third party. Green Valley Recreation, Inc. cannot accept any responsibility for any injury or loss that results from inaccurate, unsuitable, offensive, or illegal Internet communications.

#### Disclaimer.

You acknowledge (i) that the Service may not be uninterrupted or error-free: (ii) that viruses or other harmful applications may be available through the Service; (iii) that Green Valley Recreation, Inc. does not quarantee the security of the Service and that unauthorized third parties may access your computer or files or otherwise monitor your connection.

THE USE OF THE SERVICE FOR THE FOLLOWING ACTIVITIES IS PROHIBITED:

Spamming and Invasion of Privacy of Others, Violating Intellectual Property Law, Transmitting Obscene or Indecent Speech or Materials, Transmitting Defamatory or Abusive Language, Hacking or Distribution of Internet Viruses, Worms, Trojan Horses, or Other Destructive Activities.

### Touch Here to Begin Session

1.) When you first access the Kiosk, you will be greeted with the terms of service screen

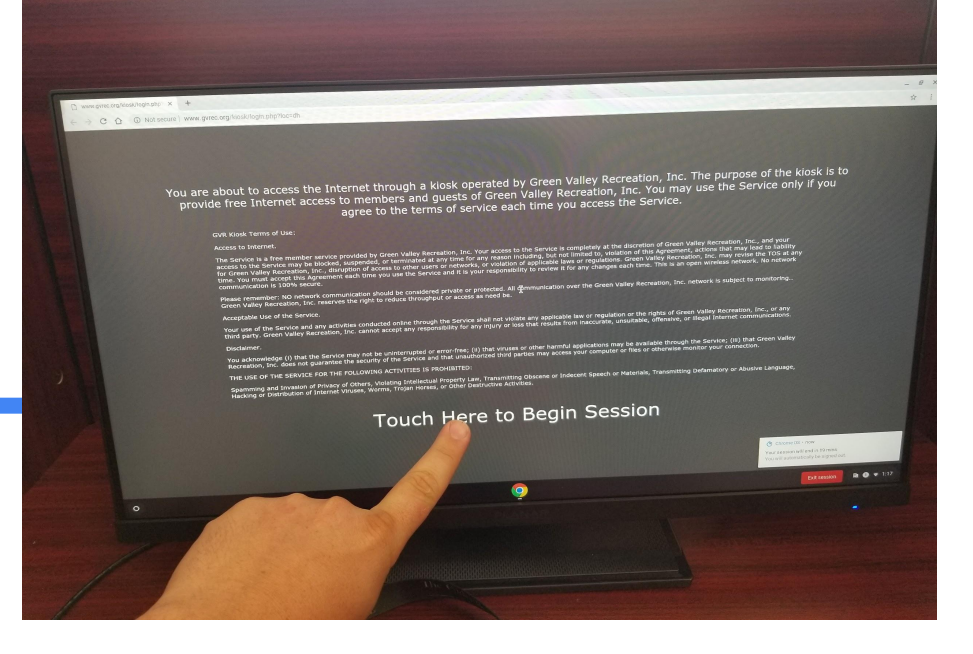

2.) Simply touch the screen to begin your session

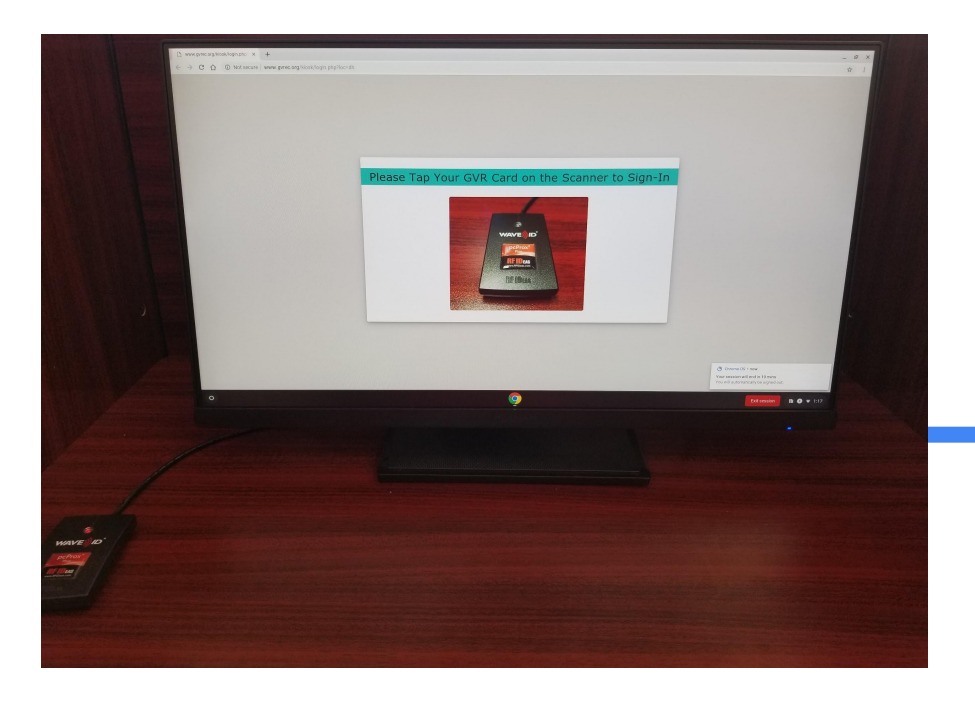

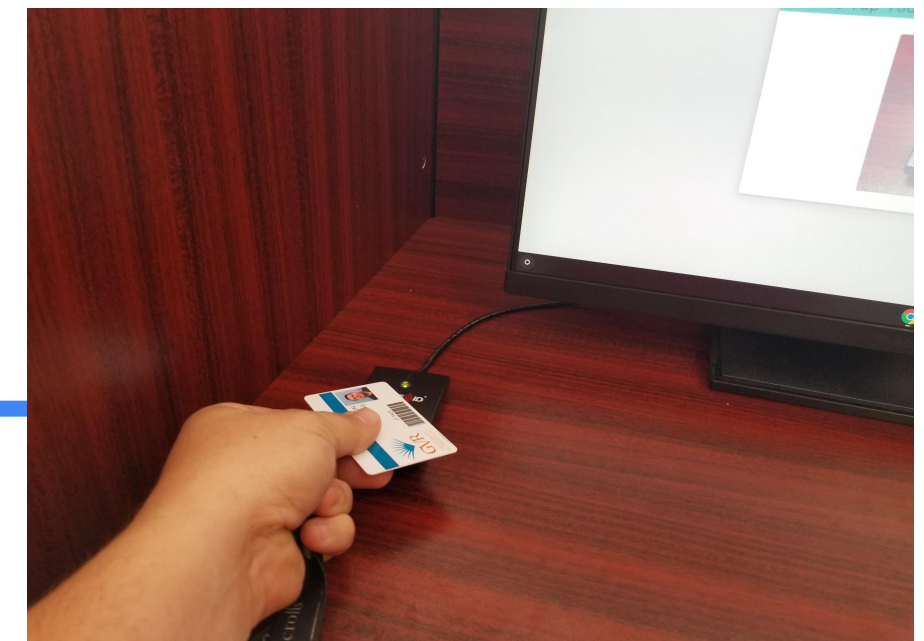

3.) The next screen will ask you to scan your GVR member card

4.) Tap your GVR member card on the scanner located on the desk, next to the computer monitor

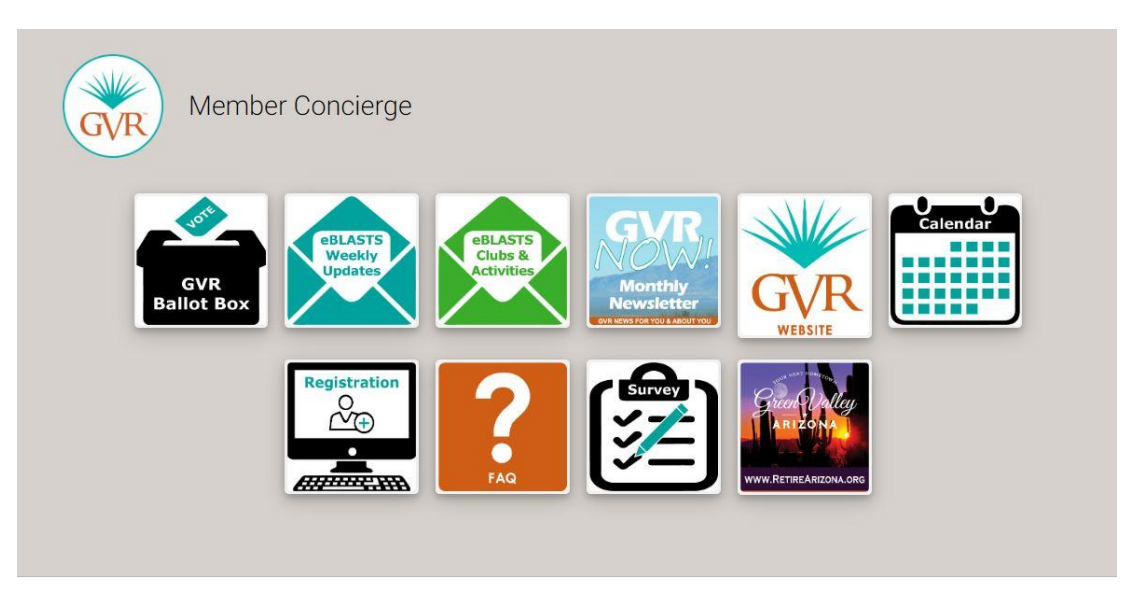

5.) You will now see the Member Concierge page. From here you can touch, or click on, one of the icons to go its corresponding page. Here is a list of what is currently available:

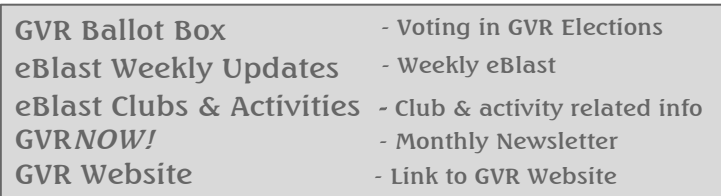

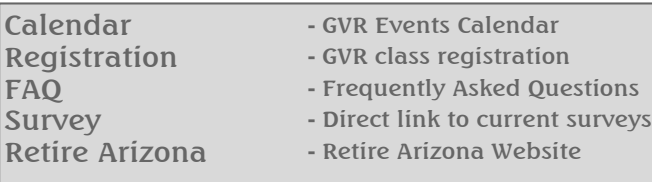

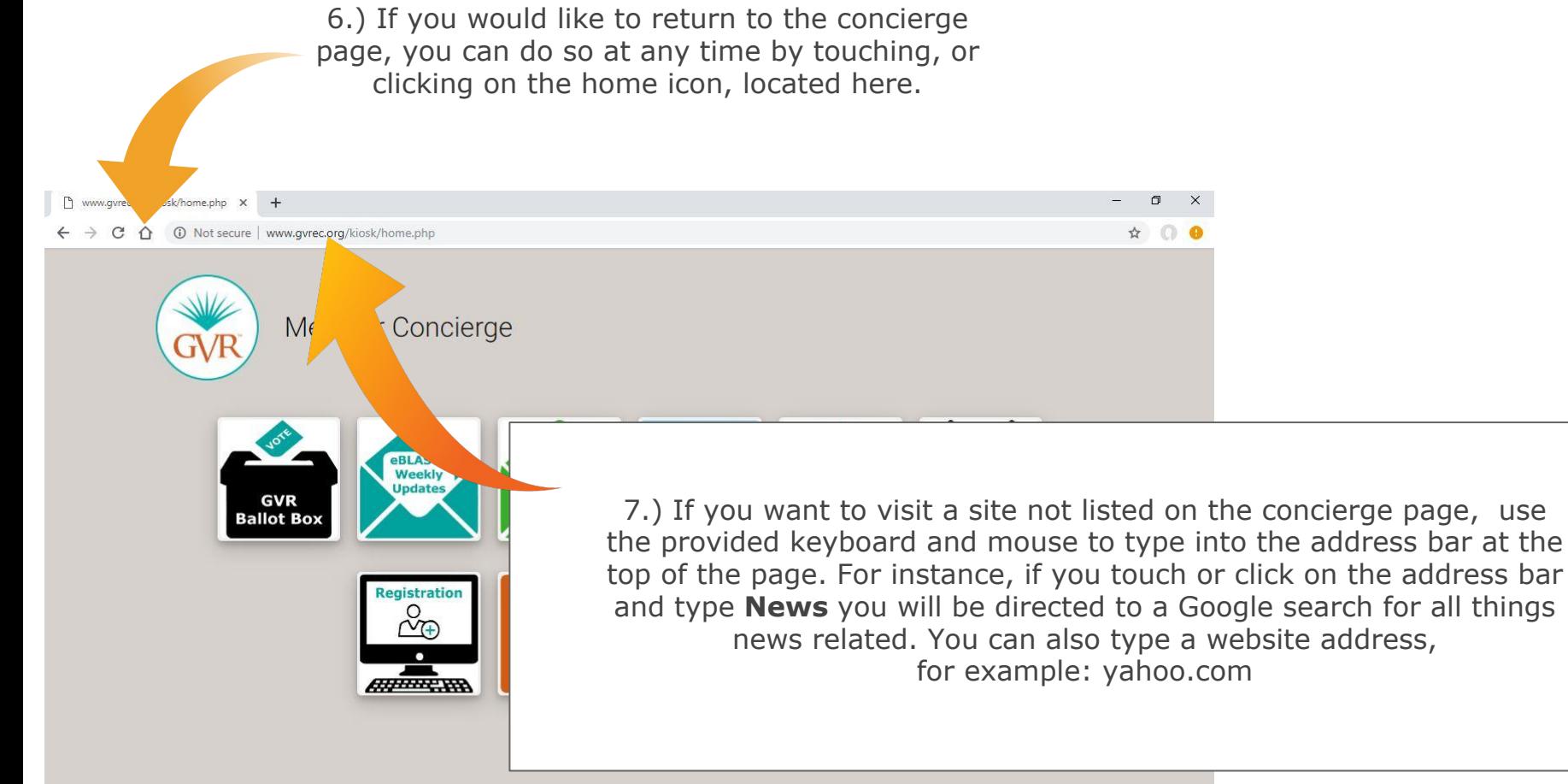

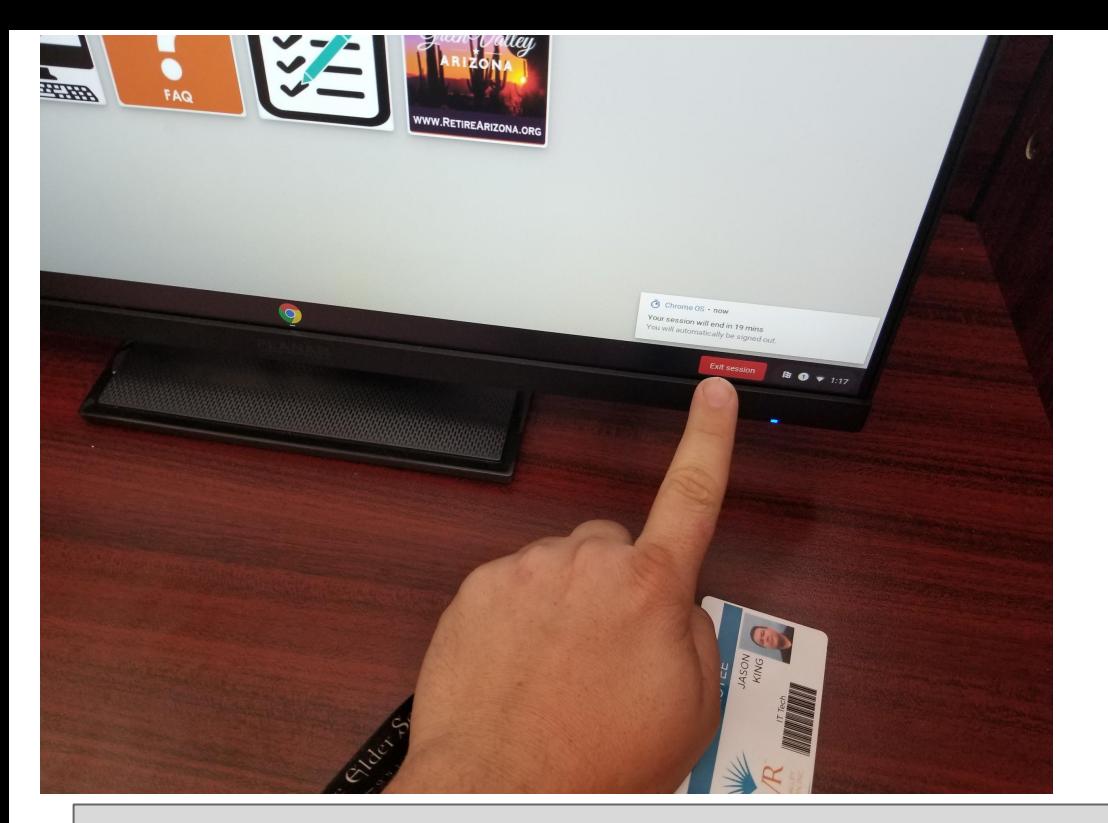

8.) When you have completed your session, you can logout of the Kiosk by clicking the **End Session** button located at the bottom right corner of the screen.

**\*Please remember to fill out a quick survey after your member concierge session, which will be available on the kiosk home screen.**

## Quick notes:

- Each session on the Kiosk will last 20 minutes
- **●** After 20 minutes, the Kiosk will automatically return to the initial login screen
- **●** After 5 minutes of inactivity, the Kiosk will automatically return to the initial login screen
- **●** No information is saved or stored on the Kiosk
- **●** All session information will be automatically deleted once the session has closed